# **2.2 NÚMEROS BINARIOS**

El sistema de numeración binario es simplemente otra forma de representar magnitudes. Es menos complicado que el sistema decimal porque sólo emplea dos dígitos. El sistema decimal con sus diez dígitos es un sistema en base diez; el sistema binario con sus dos dígitos es un sistema en base dos. Los dos dígitos binarios (bits) son 1 y 0. La posición de un 1 o un 0 en un número binario indica su peso; o valor dentro del número, del mismo modo que la posición de un dígito decimal determina el valor de ese dígito. Los pesos de un número binario se basan en las potencias de dos.

Al finalizar esta sección, el lector deberá ser capaz de:

■ Contar en binario. ■ Determinar el mayor número decimal que se puede representar con un número dado de bits. ■ Convertir un número binario en un número decimal.

#### **Contar en binario**

▲ *El sistema de numeración binario utiliza dos dígitos (bits).*

▲ *El sistema de numeración binario es un sistema en base 2.*

 $E$ *l* valor *de un bit se determina por su posición dentro del número.*

Para aprender a contar en el sistema binario, en primer lugar es preciso observar cómo se cuenta en el sistema decimal. Comenzamos en cero y continuamos hasta el nueve antes de quedarnos sin dígitos. Luego, comenzamos con otra posición de dígito (a la izquierda) y continuamos contando desde 10 hasta 99. En este punto, se terminan todas las combinaciones con dos dígitos, por lo que es necesaria una tercera posición de dígito para poder contar desde 100 hasta 999.

Cuando contamos en binario se produce un situación similar, excepto en que sólo disponemos de dos dígitos, denominados *bits*. Empezamos a contar: 0, 1. En este punto, ya hemos utilizado los dos dígitos, por lo que incluimos otra posición de dígito y continuamos: 10, 11. Ahora, hemos agotado todas las combinaciones de dos dígitos, por lo que es necesaria una tercera posición. Con tres posiciones de dígito podemos continuar contando: 100, 101, 110 y 111. Ahora necesitamos una cuarta posición de dígito para continuar, y así sucesivamente. En la Tabla 2.1 se muestra cómo se cuenta desde cero hasta quince. Observe en cada columna la alternancia de 1s y 0s.

Como puede ver en la Tabla 2.1, se necesitan cuatro bits para contar de 0 a 15. En general, con *n* bits se puede contar hasta un número igual a  $2n \Box 1$ .

Máximo número decimal =  $2<sub>n</sub>$  | 1

Como puede ver en la Tabla 2.1, se necesitan cuatro bits para contar de 0 a 15. En general, con *n* bits se puede contar hasta un número igual a  $2<sup>n</sup>-1$ .

Máximo número decimal =  $2<sup>n</sup> - 1$ 

Por ejemplo, con cinco bits ( $n = 5$ ) podemos contar desde cero hasta treinta y uno.

$$
2^5 - 1 = 32 - 1 = 31
$$

Con seis bits  $(n = 6)$  podemos contar desde cero hasta sesenta y tres.

$$
2^6 - 1 = 64 - 1 = 63
$$

En el Apéndice A se proporciona una tabla de las potencias de 2.

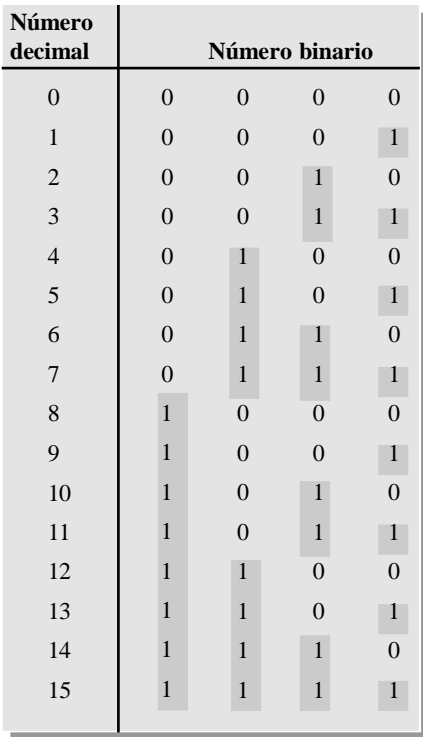

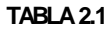

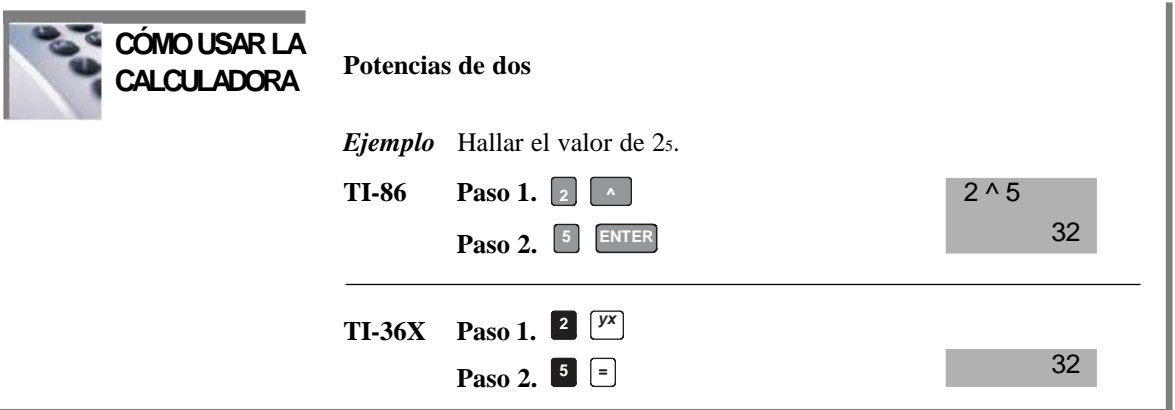

## **Una aplicación**

Aprender a contar en binario le ayudará a entender básicamente cómo pueden utilizarse los circuitos digitales para contar sucesos. Puede tratarse de cualquier cosa, desde elementos que contar en una línea de montaje hasta operaciones de recuento en una computadora. Tomemos un sencillo ejemplo para contar las pelotas de tenis que se desplazan por una cinta transportadora hasta meterse en una caja. Supongamos que en cada caja se introducen nueve pelotas.

El contador mostrado en la Figura 2.1 cuenta los pulsos procedentes de un sensor que detecta el paso de una pelota y genera una secuencia de niveles lógicos (señales digitales) en cada una de sus cuatro salidas para-

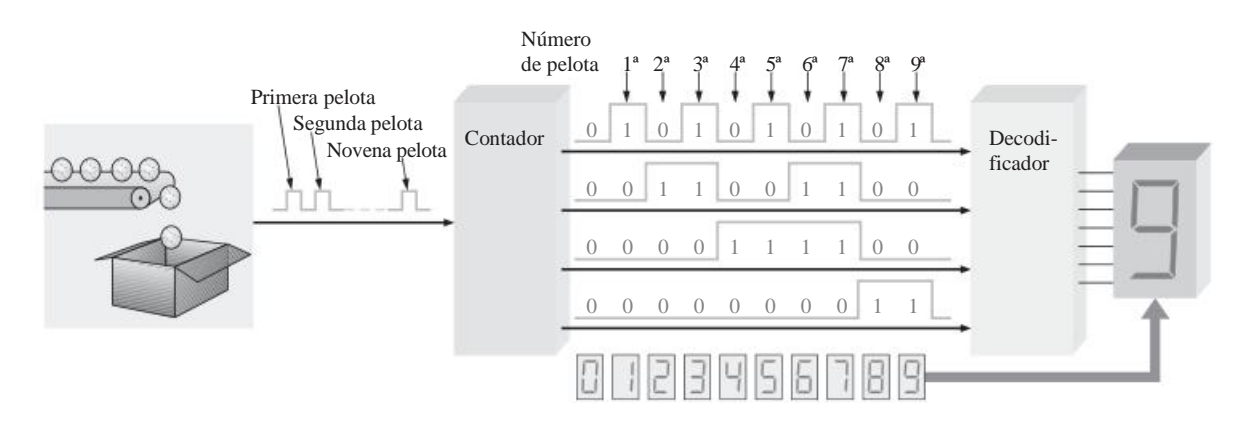

**FIGURA 2.1** Ilustración de una sencilla aplicación de recuento binario.

lelas. Cada conjunto de niveles lógicos representa un número binario de 4 bits (ALTO  $(H) = 1$  y BAJO  $(L)$ ) 0), como se indica. Cuando el decodificador recibe estas señales, decodifica cada conjunto de cuatro bits y lo convierte en el correspondiente número decimal en el display de 7 segmentos. Cuando el contador alcanza el estado binario 1001, quiere decir que ha contado nueve pelotas, el display muestra el número 9 y una nueva caja se desplaza por la cinta transportadora. Entonces el contador se pone a cero (0000) y el proceso comienza de nuevo. El número 9 se ha utilizado en interés de la simplicidad de ofrece un único dígito.

## **La estructura de pesos de los números binarios**

▲ *En un número binario el peso o valor de un bit aumenta de derecha a izquierda.* Un número binario es un número con peso. El bit más a la derecha es el *LSB* (*Least Significant Bit*, bit menos significativo) en un número binario entero y tiene un peso de . El bit más a la izquierda es el *MSB* (*Most Significant Bit*, bit más significativo); su peso depende del tamaño del número binario.

Los números fraccionarios también pueden representarse en el sistema binario colocando bits a la derecha de la coma binaria, del mismo modo que los números decimales fraccionarios se colocan a la derecha de la coma decimal. En un número binario con parte fraccionaria, el bit más a la izquierda es el MSB y tiene un peso de  $2^{-1} = 0.5$ . Los pesos fraccionarios de los respectivos bits decrecen de izquierda a derecha según las potencias negativas de dos para cada bit.

La estructura de pesos de un número binario es:

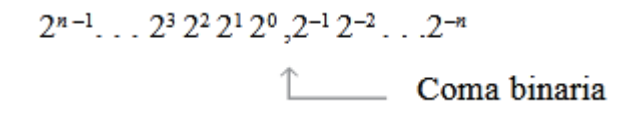

donde *n* es el número de bits a partir de la coma binaria. Por tanto, todos los bits a la izquierda de la coma binaria tienen pesos que son potencias positivas de dos, como previamente se ha visto para los números enteros. Todos los bits situados a la derecha de la coma binaria tienen pesos que son potencias negativas de dos, o pesos fraccionales.

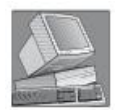

#### **NOTASINFORMÁTICAS**

Las computadoras utilizan los números binarios para seleccionar posiciones de memoria. Cada posición se asigna a un número unívoco denominado *dirección*. Por ejemplo, algunos procesadores Pentium tienen 32 líneas de dirección que pueden seleccionar 2<sup>32</sup> (4.294.967.296) posiciones diferentes.

Las potencias de dos y sus pesos decimales equivalentes para un número entero binario de 8 bits y un número binario fraccionario de 6 bits se muestran en la Tabla 2.2. Observe que el peso se duplica para cada potencia positiva de dos y que se reduce a la mitad para cada potencia negativa de dos. Puede ampliar fácilmente esta tabla duplicando el peso de la potencia positiva de dos más significativa y dividiendo por dos el peso de la potencia negativa de dos menos significativa; por ejemplo,  $2<sub>9</sub> = 512$  y  $2<sub>7</sub> = 0,0078125$ .

| Potencias positivas de dos<br>(números enteros) |            |  |               |  |  |  |  |  | Potencias negativas de dos<br>(números fraccionarios) |  |                                                                                     |                    |          |                                    |
|-------------------------------------------------|------------|--|---------------|--|--|--|--|--|-------------------------------------------------------|--|-------------------------------------------------------------------------------------|--------------------|----------|------------------------------------|
|                                                 |            |  |               |  |  |  |  |  |                                                       |  | $2^7$ $2^6$ $2^5$ $2^4$ $2^3$ $2^2$ $2^1$ $2^0$ $2^{-1}$ $2^{-2}$ $2^{-3}$ $2^{-4}$ |                    | $2^{-5}$ | $2^{-6}$                           |
|                                                 | 256 128 64 |  | 32 16 8 4 2 1 |  |  |  |  |  | 1/2                                                   |  |                                                                                     | $1/4$ $1/8$ $1/16$ | 1/32     | 1/64                               |
|                                                 |            |  |               |  |  |  |  |  |                                                       |  |                                                                                     |                    |          | 0,25 0,125 0,0625 0,03125 0,015625 |

**TABLA2.2** Pesos binarios.